# **LOGISTYKA - NAUKA**

*Słowa tłoczenie, wytłaczanie, stempel,*   $matrixa$ , *napreżenia wewnetrzne*,  *tłoczność, CAD, CAM, MES* 

MAZURKIEWICZ Andrzej<sup>1</sup>

#### **ZNACZENIE STOSOWANIA OPROGRAMOWANIA CAD-CAM W PROJEKTOWANIU TŁOCZENIA ELEMENTÓW BRYŁOWYCH**

*Tłoczenie elementów brylowych to technologia obróbki plastycznej, słuŜąca do wytwarzania róŜnych wyrobów mających często bardzo skomplikowany kształt. O końcowej jakości decyduje wiele czynników, a w tym związanych z oprzyrządowaniem oraz zjawiskami zachodzącymi podczas odkształcania materiału. Zastosowane programy komputerowe CAD/CAM/CAE w procesach tłoczenia pozwalają na znaczne uproszczenie procesu projektowania. W artykule pokazano zalety projektowania technologii tłoczenia za pomocą programów komputerowych CAD-CAM wspomagających projektowanie oraz symulujące przebieg procesu. Wskazano korzyści jakie wnosi system wspomagania projektowania tłoczenia w obszarze zapewniania jakości wyrobu oraz diagnozowania procesów tłoczenia.*

#### **THE MEANING OF APPLYING THE SOFTWARE CAD-CAM IN PROJECTING THE EXPRESSION OF THE LUMP ELEMENTS**

*The expression of the lump elements is the technology of plastic processing, used in a process of production of various articles, often in a very difficult shape. Many factors decide about the final quality, e.g. connected with gear. Applied computer programs CAD/CAM/CAE in the processes of the expression simplify the process of making project. The advantages of using the computer programs during making project in the technology of expression were showed in the article CAD-CAM. In the article were showed the advantages of system of the aid of projecting expression in the area of assuring the quality and diagnosing processes.* 

# **1. WSTĘP**

l

Problemy produkcyjne technologii tłoczenia wynikają z powstania wielu fizycznie złożonych zjawisk jak np.: pękanie, fałdowanie, zła jakość powierzchni blachy, błędy wymiarowe i kształtowe wytłoczek. Opracowanie procesu technologicznego wymaga wielu miesięcy potrzebnych do ustalenia kolejności wykonania, liczby operacji oraz ustalenia wszystkich parametrów tłoczenia dla nowego wyrobu. Po określeniu wstępnej technologii narzędzia do tłoczenia są testowane i w razie potrzeb modyfikowane tak długo, aż wytłoczka będzie prawidłowo wykonana. Ten etap prac projektowo – wdrożeniowych

Logistyka 6/2011

<sup>1</sup> Politechnika Radomska, amazurkiewicz@pr.radom.pl

wymaga również dużych nakładów pieniężnych. Nie stosując technik wspomagania komputerowego, wymaga przeprowadzenia wielu drogich i pochłaniających czas prac projektowych. Programy komputerowe CAD/CAM/CAE w procesach tłoczenia pozwalają na wytworzenie wyrobów o bardzo różnorodnych i skomplikowanych kształtach. Stosowanie programów komputerowych obejmuje szeroki zakres przygotowania wyrobu, począwszy od projektowania kształtu wyrobu poprzez skomplikowane metody symulacji i modelowania, planowanie procesu technologicznego, aż po wytworzenie go w pełni zintegrowanym systemie wytwarzania komputerowego.

### **2. ISTOTA PROCESÓW TŁOCZENIA**

W procesach tłoczenia, czyli wytłaczania i przetłaczania, wytłoczkę uzyskuje się poprzez odwzorowanie jej kształtu z blachy za pomocą stempla i matrycy. Zazwyczaj płaska blacha zostaje przekształconą w wytłoczkę o żądanych wymiarach.

W czasie wytłaczania w odkształconej części walcowej panuje stan jednoosiowego naprężenia rozciągającego, natomiast w dnie wytłoczki dwuosiowe naprężenie rozciągające. W kołnierzu występują promieniowe naprężenia rozciągające i obwodowe naprężenia ściskające (Rys. 1).

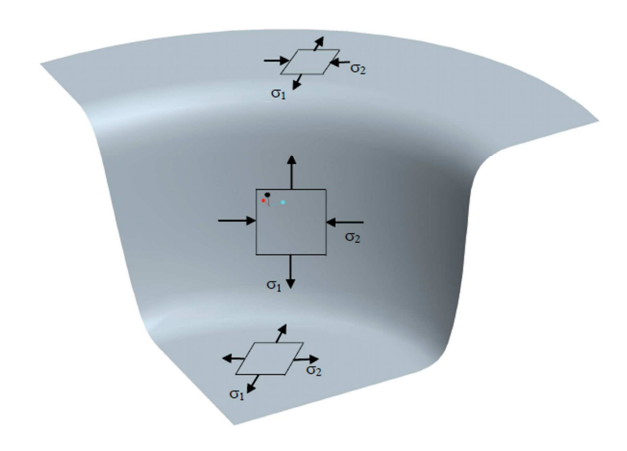

 $Rys. 1.$  *Schemat typowych stanów naprężeń w wytłoczce* [1]

Na końcowy efekt tłoczenia wpływa wiele czynników (Rys. 2), które należy uwzględnić.

Podczas procesu tłoczenia odkształcenia plastyczne nie mogą osiągnąć dowolnie dużych wartości, ponieważ występują wtedy utrata stateczności blachy, pękanie, fałdowanie, zmniejszenie grubości ścianki itp. Zjawiska te zakłócają prawidłowy proces kształtowania oraz stanowią granice odkształceń, jakim podlegać może materiał i wyznaczają praktyczne możliwości tłoczenia blachy w danym procesie. Stąd uwzględnienia wymaga tłoczność blachy i na tej podstawie można określić pewność operacji tłoczenia dla danej wytłoczki, a co za tym idzie wyeliminować możliwość występowania braków.

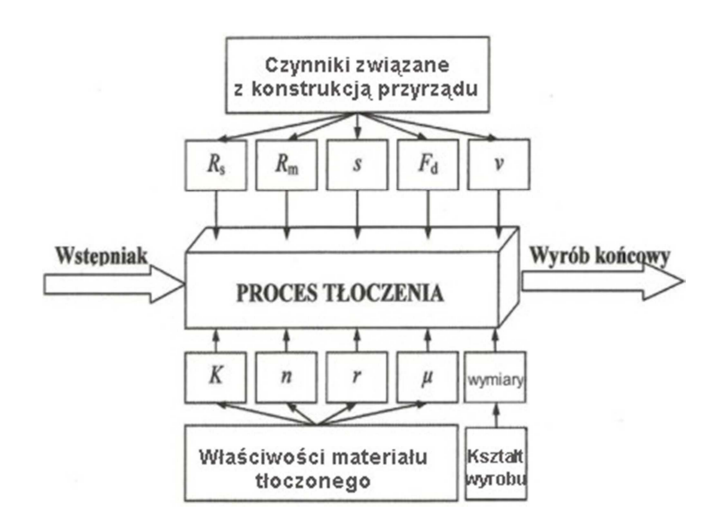

*Rys. 2. Czynniki wpływające na proces tłoczenia blachy; Rs– promień stempla; Rm– promień matrycy; s – luz pomiędzy matrycą i stemplem; Fd – siła dociskacza; v – prędkość ruchu stempla; K – współczynnik krzywej umocnienia; n – wykładnik krzywej umocnienia; r – anizotropia normalna; µ – współczynnik tarcia*

# **3. KOMPUTEROWE SYSTEMY CAD-CAM WSPOMAGANIA PROJEKTOWANIA PROCESÓW WYTWARZANIA**

Procesy tłoczenia blach pozwalają na wytwarzanie wyrobów o bardzo zróżnicowanych kształtach (Rys. 3).

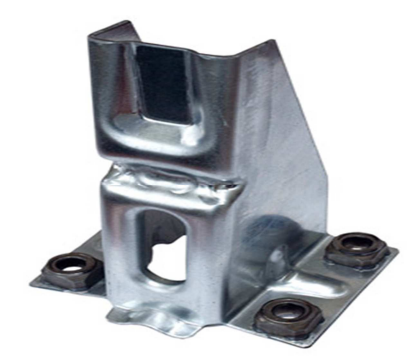

*Rys. 3. Wspornik do samochodu Scania R580 [2]* 

Dzięki systemom CAD/CAM/CAE możliwe jest wspomaganie dowolnego etapu projektowania i wytwarzania, począwszy od koncepcji wyrobu, aż do wykonania jego finalnej postaci.

**Systemy CAD** (ang. *Computer Aided Design* - projektowanie wspomagane komputerowo) służą do cyfrowego modelowania geometrycznego, mającego na celu opracowanie zapisu konstrukcji wyrobu (jednego obiektu technicznego lub ich układu).

CAD to cyfrowa makieta wyrobu, zarządzanie bazami danych (elementów znormalizowanych, własności materiałowych), symulacja, wizualizacja i animacja, optymalizacja konstrukcji, obliczenia wytrzymałościowe konstrukcji.

Programy CAD służą nie tylko do rysowania i modyfikacji dokumentacji konstrukcyjnej, ale przede wszystkim do projektowania rozumianego jako algorytm bardzo wielu działań inżynierskich [3, 4].

**Systemy CAM** (*Computer Aided Manufacturing* – komputerowe wspomaganie wytwarzania) służą do sterowania procesem wytwarzania za pomocą komputera. Systemy te obejmują wszystkie etapy potrzebne do zrealizowania procesu wytwarzania, takie jak:

- tworzenie bieżących harmonogramów prac;
- obróbka;
- montaż;
- kontrola jakości;
- organizacja transportu międzyoperacyjnego.

Obecnie programy typu CAM mają budowę modułową, łącząc w sobie różne rodzaje obróbki. Posiadają biblioteki narzędzi, ułatwiają dobór parametrów obróbki, pozwalają na symulację, wizualizację procesu obróbki, czyli wspomagają pracę technologa w całym obszarze projektowania procesów technologicznych. W związku ze swoją złożonością programy typu CAM nazywane są też systemami CAM. W ramach systemów CAM znajdują zastosowanie programy typu CAT (*Computer Aided Testing* - komputerowe wspomaganie kontroli) i CAQ (*Computer Aided Quality Control* – komputerowe wspomaganie kontroli jakości). Liczba programów CAM, podobnie jak w przypadku innych systemów (CAD, CAx), dystrybuowanych w Polsce jest bardzo duża [5, 6].

**Systemy CAE** (*Computer Aided Engineering)* Komputerowe Wspomaganie Obliczeń i Analizy Inżynierskiej. Systemy CAE mają na celu wspomagać inżynierów w projektowaniu, analizowaniu i obliczeniom. Systemy te są stosowane do szeroko pojętej inżynierii. Zaawansowane systemy CAE umożliwiają testowanie wirtualnego prototypu z zastosowaniem analizy kinematycznej i dynamicznej i odpowiednimi warunkami wytrzymałościowymi. Symulacje kinematyczne mają na celu zbadanie, czy nie występuje zjawisko przenikania, ustalenie minimalnych odległości między elementami, ocenę zakresu ruchu z jednoczesnym wyliczeniem prędkości i przyspieszeń podzespołów (najczęściej z możliwością zapisania wyników symulacji np. w arkuszach kalkulacyjnych) Mogą to być symulacje np. płynięcia plastyku w gnieździe, symulacje wytrzymałościowe, symulacje oporu powietrza itp. Mają na celu zoptymalizowanie projektowania i aby zaprojektowany prototyp był jak najbardziej bliski produktowi wprowadzonego do produkcji seryjnej [7].

Jeszcze większe możliwości daje połączenie systemów CAD i CAM. Dużą zaletą systemów CAD/CAM jest fakt, że od początku system zwraca uwagę na wszystkie detale, alarmując projektanta natychmiast, jeśli coś jest nie wykonalne w danym materiale. Gdy projektuje się elementy z drogiego materiału (np. tytan) szczególnie ważne jest aby projekt nie miał błędów technologicznych [8].

Informacje wejściowe dotyczące cech obrabianego detalu, środków i warunków produkcji, musi wprowadzić do komputerowego systemu wytwarzania CAM projektant – technolog. Znając zasady budowy procesu technologicznego i wykorzystując możliwości systemu CAM, może on uzyskać dokumentację technologiczną oraz stworzyć program sterujący procesem obróbki, który następnie zostaje przesłany do obrabiarki. Sterowanie realizowane jest poprzez połączenia sieciowe miedzy komputerem, a obrabiarkami numerycznymi bądź przez specjalne kości pamięci do przenoszenia danych.

Stosując odpowiedni system CAD/CAM, można zaprojektować konstrukcję, następnie kolejne procesy technologiczne, a po sprawdzeniu na komputerze zacząć produkcję. Ogólny schemat projektowania procesów technologicznych przedstawiono na rysunku 4 [8, 9].

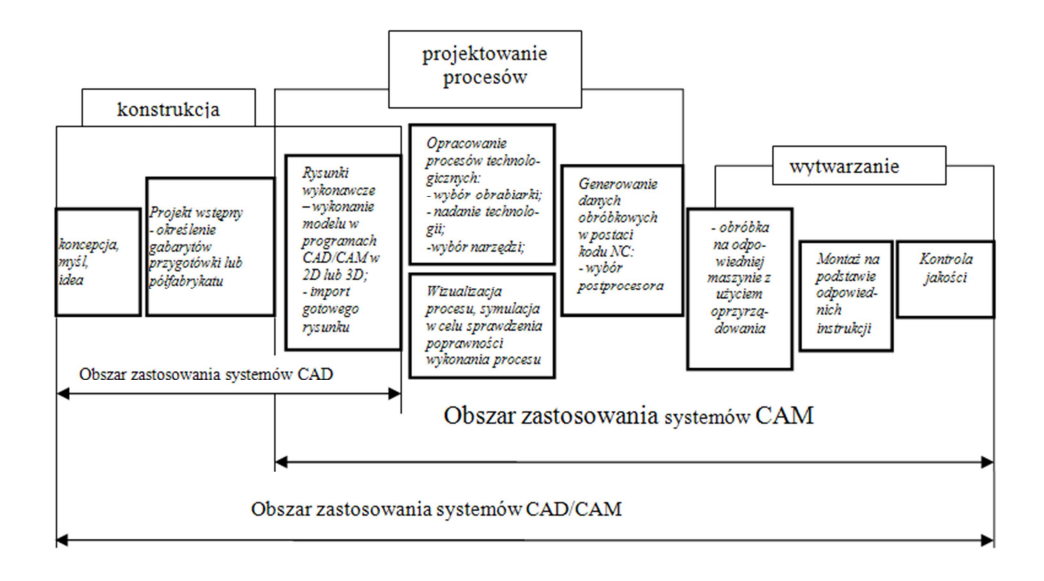

*Rys.4. Schemat ogólny projektowania procesów technologicznych [8]* 

### **4. KOMPUTEROWE SYSTEMY WSPOMAGANIA PROJEKTOWANIA W PROCESIE TŁOCZENIA**

Wspomaganie projektowania technologii tłoczenia blach jest oparte na numerycznych symulacjach rzeczywistych procesów z zastosowaniem metody elementów skończonych (MES), w wyniku której po przeprowadzeniu obliczeń na modelu cyfrowym uzyskuje się przestrzenną mapę rozkładu poszukiwanej wartości (np. mapę naprężeń lub przemieszczeń).

Zaletą metody MES jest możliwość uzyskania wyników dla elementów o skomplikowanych kształtach, dla których nie możliwe jest przeprowadzenie obliczeń analitycznych. Dzięki temu cały przebieg procesu może być symulowany w pamięci komputera bez konieczności budowy prototypu, weryfikując poprawność wyrobu na etapie projektowania.

Innym istotnym problemem, występującym w praktyce produkcyjnej, jest zagadnienie związane z dokładnością wymiarową wytłoczek, czyli z jakością wytwarzanych wyrobów. Wymagania rynku co do dokładności kształtu i wymiarów wytłoczek są bardzo duże. W przemyśle samochodowym, gdzie ciężar narzędzi przekracza często kilkanaście ton, stanowi to ogromne obciążenie finansowe wytwórców narzędzi. W operacjach tłoczenia kształt wewnętrzny i zewnętrzny wyrobu z blachy jest odzwierciedleniem kształtu narzędzi. W praktyce jednak, po procesie tłoczenia, okazuje się, że odwzorowanie to nie jest idealne, występują bowiem zmiany w kształcie i wymiarach wytłoczki spowodowane głównie przez sprężynowanie powrotne materiału wytłoczki. Ze względu na wynikające z tych niekorzystnych zjawisk kłopoty w operacjach montażu części z blach konieczne jest wprowadzenie poprawek już na etapie projektowania narzędzi, tj. matrycy i stempla, w celu kompensacji sprężynowania i tym samym otrzymywania wymiarowo dokładnych wytłoczek. Metoda kompensacji sprężynowania powrotnego powinna być niezbędnym elementem w systemach komputerowo wspomaganego projektowania procesów tłoczenia blach [1, 10].

Cykl przygotowania nowego wyrobu tłoczonego można podzielić na następujące etapy: projektowania, przygotowania technologii oraz zasadniczej produkcji (Rys. 5).

Poważnym problemem, mogącym pojawić się w trakcie tłoczenia, jest fałdowanie się blachy. Występuje ono zwykle w wytłoczkach pod dociskaczem lub na powierzchniach, które nie mają kontaktu z narzędziami. Przewidywać fałdowanie można poprzez wprowadzenie do MES teoretycznego kryterium fałdowania, opartego na równaniach teorii plastyczności i warunkach stateczności.

Następnym zagadnieniem związanym ze wspomaganiem projektowania procesów tłoczenia blach jest określenie kształtu i położenia progów ciągowych, a także siły dociskacza. Decyduje to w wielu przypadkach o powodzeniu procesu tłoczenia. Progi ciągowe mogą być symulowane MES w sposób dokładny, poprzez odzwierciedlenie ich kształtu lub za pomocą odpowiednich modeli zastępczych.

Zadaniem wspomagania projektowania procesów tłoczenia jest również szeroko rozumiana optymalizacja, dotycząca zarówno liczby operacji, jak i parametrów procesu technologicznego. Przykładem zastosowania takiego wspomagania projektowania może być uwzględnienie promieni zaokrągleń narzędzi w zamkniętej pętli optymalizacji procesu tłoczenia. Pozwala to na znalezienie takiego kształtu narzędzi, który umożliwia otrzymanie wyrobu bez wad.

Komputerowe wspomaganie projektowania technologii tłoczenia dotyczyć może wielu róŜnych zagadnień, wynikających bezpośrednio z praktyki przemysłowej. Rozwiązanie tych zagadnień pozwala na skrócenie czasu i kosztów projektowania oraz umożliwia uzyskanie dokładniejszych wyrobów. Najistotniejsze z nich wymienione są na rysunku 6.

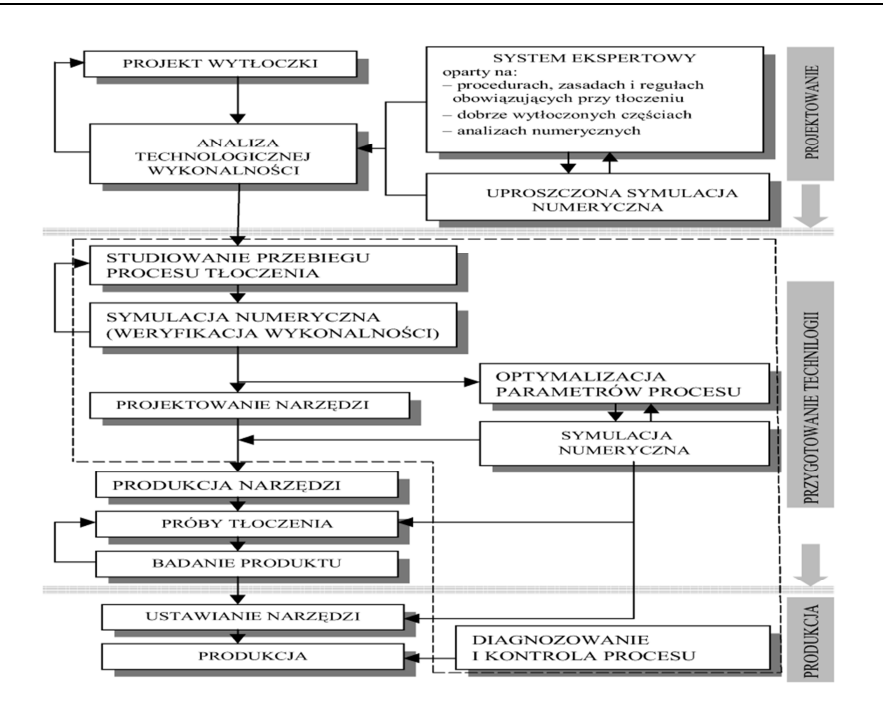

*Rys. 5. Cykl przygotowania produkcji nowego wyrobu tłoczonego [1]* 

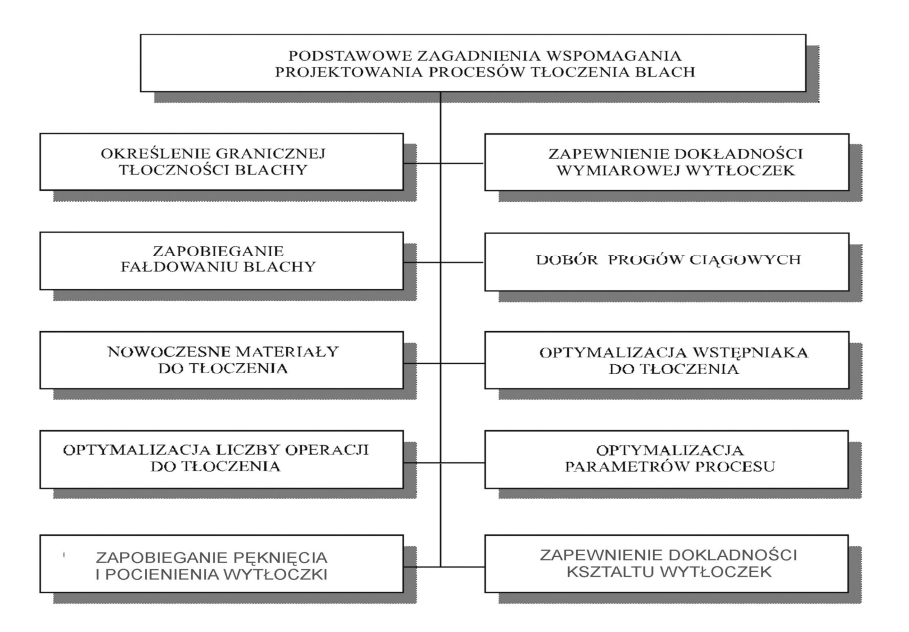

*Rys. 6. Wybrane zagadnienia wspomagania projektowania technologii tłoczenia blach* 

# **5. KOMPUTEROWA SYMULACJA PROCESU WYTŁACZANIA**

Program firmy Livermore Software Technology Corporation ANSYS LS-DYNA uważany jest za jeden z najważniejszych pakietów oprogramowania wśród profesjonalnych aplikacji inżynierskich dotyczących tłoczenia blach. Umożliwia nieliniową analizę trójwymiarowych zagadnień. Pozwala na automatyczną analizę zjawisk kontaktowych. Jest w stanie określić graniczną tłoczność dla danego wyrobu. Pozwala na dostosowywanie siatki elementów skończonych w trakcie analizy w celu zwiększenia dokładności i oszczędności czasu obliczeń [10].

Dzięki graficznemu przedstawieniu wyników możliwa jest łatwa ocena wykonanego detalu. Za pomocą różnych odcieni kolorów rozmieszczonych na siatce wytłoczki ukazane są rozkłady naprężeń i przemieszczeń w zależności od zastosowanego rodzaju materiału na wytłoczkę (Rys. 7). Dzięki naniesionej siatce i na podstawie umieszczonej obok legendy, możliwe jest określenie tych obszarów wytłoczki, które są najbardziej obciążone, bądź ulegają największemu odkształcaniu. Na tej podstawie możliwa jest ocena konieczności ewentualnej korekcji narzędzi, zmiany parametrów procesu, czy potrzeby zastosowania progów ciągowych.

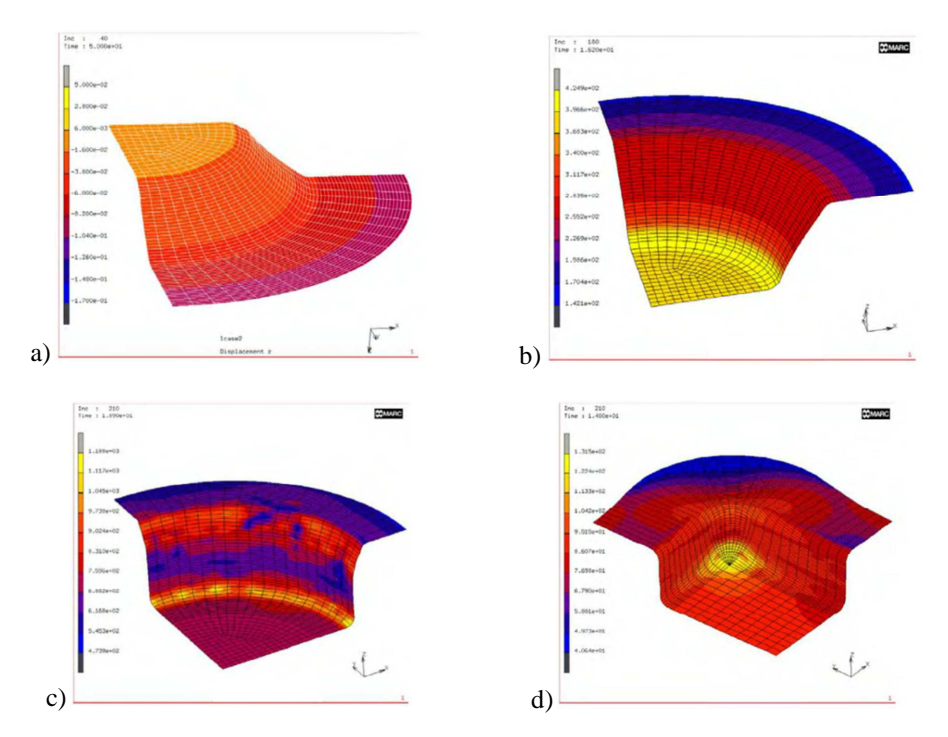

*Rys. 7. Graficzne przedstawienie wyników: a) wielkość przemieszczeń dla stałego modułu Younga; b) rozkład intensywności napręŜeń dla z mosiądzu; c) rozkład intensywności napręŜeń dla stali 0H18N9; d) rozkład intensywności napręŜeń dla z aluminium [1]* 

Na podstawie otrzymanych wyników dokonuje się weryfikacji przyjętych parametrów obróbki, a dzięki zastosowaniu projektowania współbieżnego i komunikacji pomiędzy poszczególnymi stanowiskami projektowymi, możliwa jest natychmiastowa zmiana parametrów równorzędnie przygotowywanego oprzyrządowania.

Zastosowanie odpowiednich programów wspomagających projektowanie tłoczenia pozwala na wizualizacja rozkładu poszczególnych kryteriów określających jakość produktu na jego powierzchni wynikająca z przyjętych parametrów obróbki oraz ryzyko wystąpienia wad budowy wytłoczki jak: pęknięcia, fałdowanie powierzchni (Rys. 8 ).

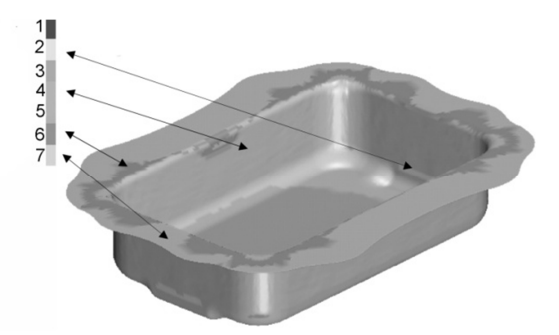

*Rys. 8. Rozkład moŜliwych do wystąpienia wad budowy wytłoczki:1- pęknięcie; 2 - ryzyko pęknięcia; 3 – znaczne pocienienie; 4 – brak wad; 5 – niewystarczający naciąg; 6 – tendencja do fałdowania; 7 - fałdy [11]*

Ważnym elementem budowy wytłoczki jest brak obszarów nadmiernego pocienienia materiału, które w przypadku wystąpienia może doprowadzić do utraty jego stabilności i w konsekwencji do zerwania dna wytłoczki. Symulacja procesu może wskazywać na obszary narażone na pojawienie się defektu nadmiernego pocienienia (Rys. 9).

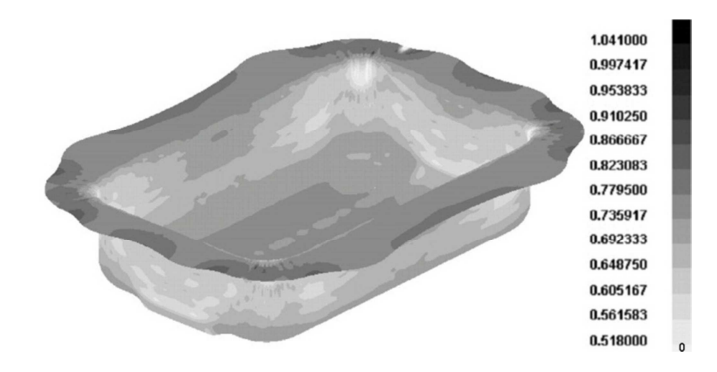

*Rys. 9. Rozkład obliczonych grubości wytłoczki[11]*

Podobnie proces symulacji tłoczenia może uwzględniać powrotne odkształcenia sprężyste jednego z najważniejszych czynników określających jakość kształtu produktów głębokiego tłoczenia.

#### **6. WNIOSKI**

- 1. Zastosowanie zintegrowanych systemów CAD/CAM/CAE w realizacji procesów tłoczenia, umożliwia przejście do wysoko wydajnych procesów produkcyjnych, których czas wykonania od chwili pomysłu do gotowego wyrobu zostaje skrócony nawet do 70% w stosunku do czasu potrzebnego do realizacji w sekwencyjnym procesie projektowania i wytwarzania.
- 2. Użycie systemów CAD/CAM/CAE pozwala na analizę przebiegu tłoczenia w czasie rzeczywistym, dzieki symulacjom, a także obniżenie kosztów produkcji przez redukcje stosowania metody "prób i błędów".
- 3. Dzięki swoim możliwościom technicznym, modułowej budowie i łatwej obsłudze systemy CAD/CAM/CAE zwiększają wydajność zakładu, i jego konkurencyjność.
- 4. Zastosowanie systemów CAx umożliwia wykonywanie wytłoczek o skomplikowanym kształcie, przy jednoczesnym zachowaniu powtarzalności produkcji.

#### **7. BIBLIOGRAFIA**

- [1] Zimniak Z.: System wspomagania projektowania, zapewnienia jakości i diagnozowania tłoczenia blach, Oficyna Wydawnicza Politechniki Wrocławskiej, Wrocław 2005.
- [2] Bilski P.: Opracowanie procesu technologicznego wytwarzania elementów wytłaczanych z wykorzystaniem oprogramowania CAD – CAM. Praca dyplomowa Politechnika Radomska, Radom 2009.
- [3] Sydor M.: Wprowadzenie do CAD. Podstawy komputerowo wspomaganego projektowania. PWN, Warszawa, 2009.
- [4] Staszyński M.: Systemy CAD w przemyśle motoryzacyjnym. Projektowanie i Konstrukcje Inżynierskie, nr 6, 2008.
- [5] Profesjonalne i szybkie programowanie w EdgeCAM. Kwartalnik Techniczny. Narzędziowiec, nr 2, 2008.
- [6] Weiss Z., Konieczny R., Rojek M., Stępniak D.: Projektowanie technologii maszyn w systemach CAD/CAM. Wyd. PP, Poznań, 1996.
- [7] Lin B.T.: Application of an integrated RE/RP/CAD/CAE/CAM system for magnesium alloy shell of mobile phone, Journal of Materials Processing Technology, 209(6), 2009
- [8] Miecielica M., Wiśniewski W.: Komputerowe wspomaganie projektowania procesów technologicznych. Wyd. PWN Warszawa, 2005.
- [9] Zakres zastosowań systemów CAD, CAM, CAD/CAM Miecielica M., Wiśniewski W.: Komputerowe wspomaganie projektowania procesów technologicznych. W praktyce. PWN, Warszawa, 2005.
- [10] Komputerowa symulacja procesu wytłaczania w programie ANSYS LS-DYNA. http://www.cae.info.pl/Tutorial/Wytlaczanie.pdf.
- [11] Żmudzki A. i inni: Kontrola jakości produktów głębokiego tłoczenia blach za pomocą symulacji komputerowych. Obróbka Plastyczna Metali, nr 3, 2005.